# **Components**

Components are the mechanical systems of the ship which attach to Hardpoints. Examples of a component are: ShieldGenerator 4K, IonCannon, LaserCannon, etc. The available Hardpoints limit how many upgrades a smaller military or a civilian vessel can receive. Larger ships can hold bigger components and more components. Horizons comes with a default set of [in-game components.](http://wiki.starshiphorizons.com/canon:components:components_list)

Uninstalled components appear as a type of Cargo and can be transferred, traded, and looted just like [Commodities](http://wiki.starshiphorizons.com/modding:commodities) and Ordinance. Actions can be used to install components on ships. This can be done as an Event Action or as a Dialog Action.

## **Hardpoints**

There are two types of Hardpoints: Internal and External. Internal hardpoints are for shield generators, reactors, life support, etc. External hardpoints are for engines, thrusters, turrets, and launchers. Some hardpoints only accept certain components, such as the MainReactor hardpoint will only accept a component that is a type of main reactor.

Creating and editing hardpoints can be done in the [Vessels](http://wiki.starshiphorizons.com/modding:vessels) menu.

#### **Adding Components: General**

Add a new Component by pressing Add A Component inside the Components menu at the [Module](http://wiki.starshiphorizons.com/modding:modules) level.

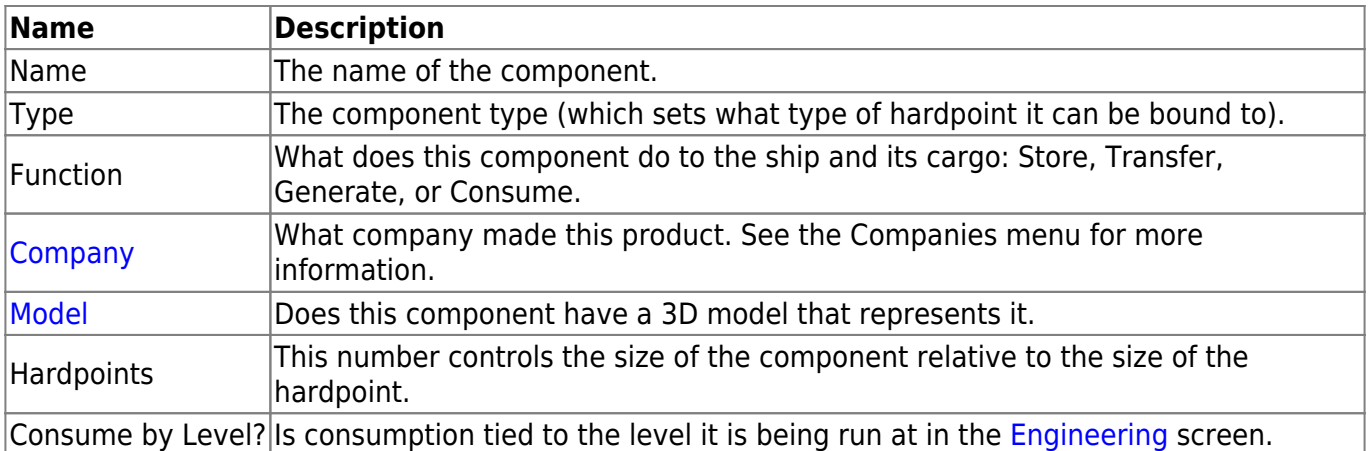

The first menu sets the basic parameters for the component.

#### **Adding Componments: Stats**

The stats set the behavior of the component when it is installed on the ship.

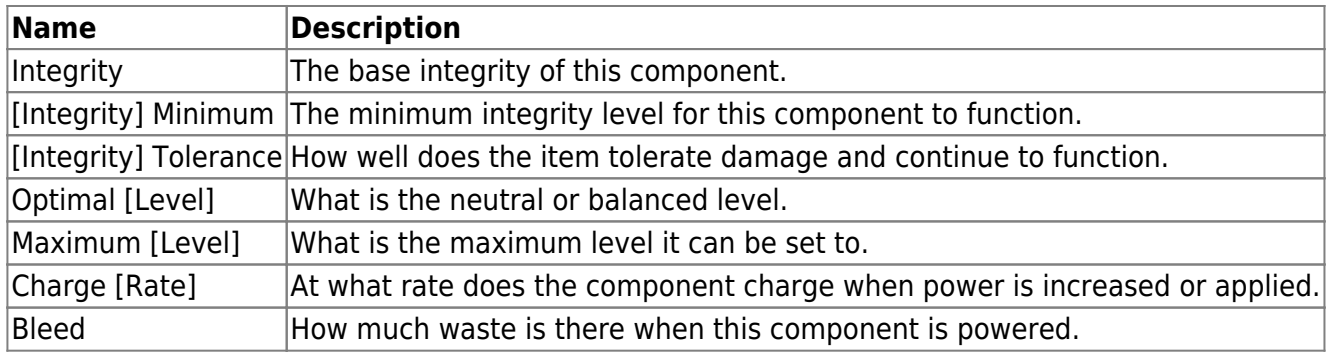

#### **Adding Components: Sounds**

This menu maps the sound files that players hear when this component is in different states.

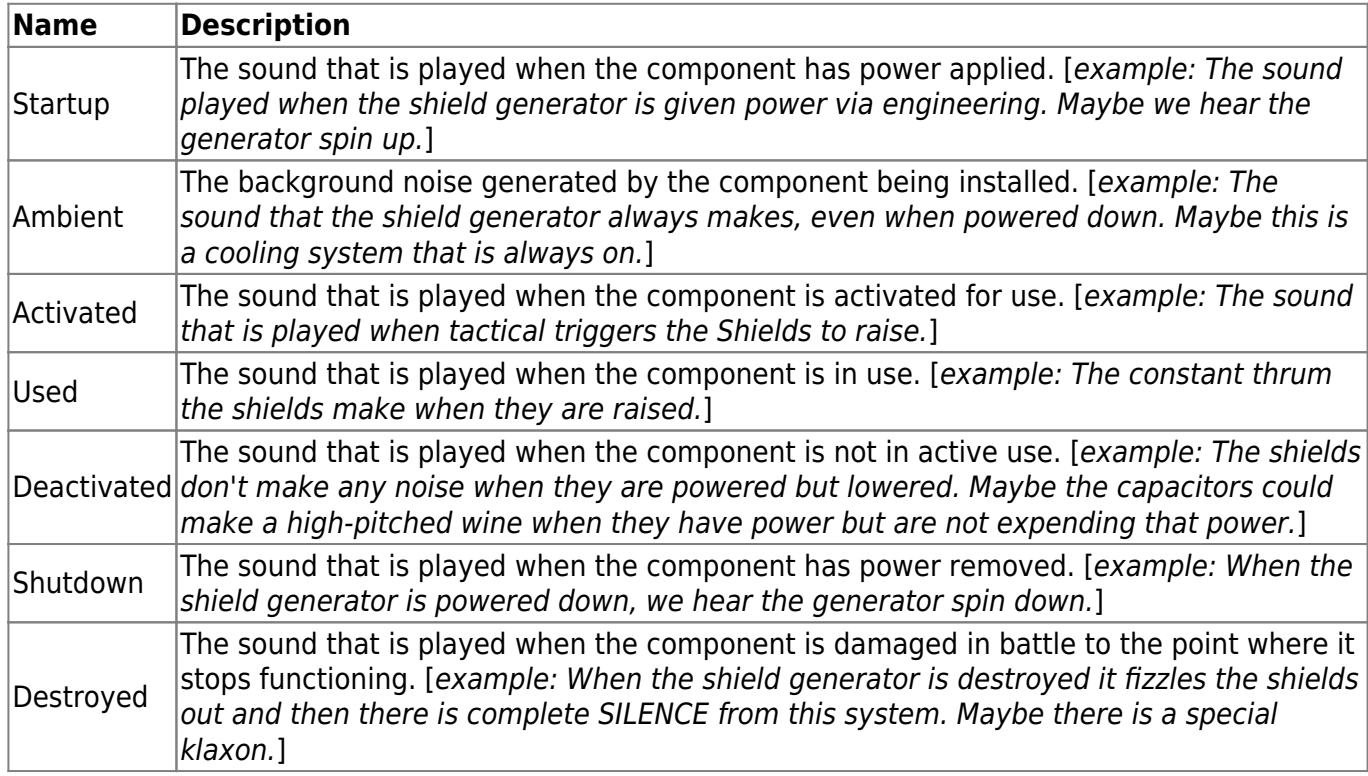

### **Adding Components: Component Types**

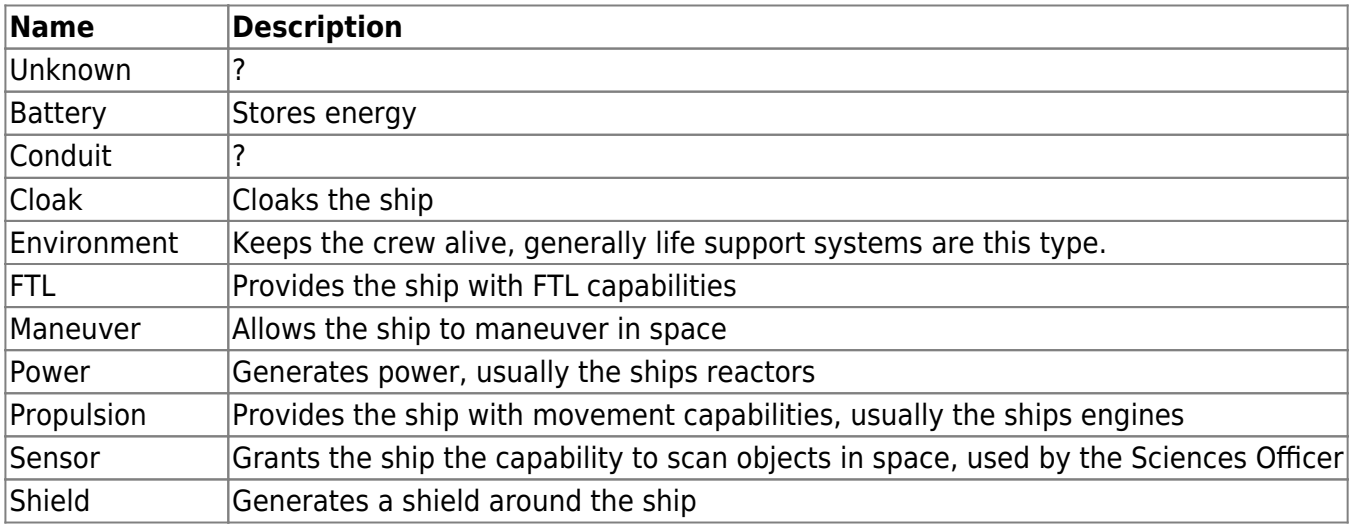

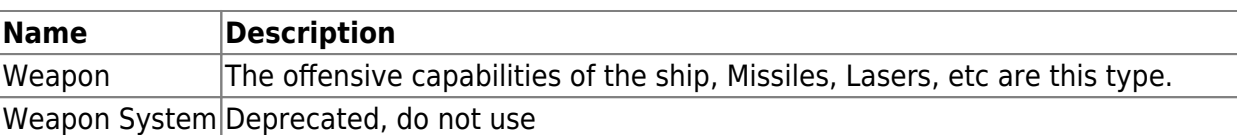

From: <http://wiki.starshiphorizons.com/> - **Starship Horizons Wiki**

Permanent link: **<http://wiki.starshiphorizons.com/modding:components>**

Last update: **2024/01/26 22:41**

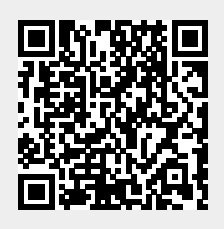